Itunes 11 [Manually](http://docs.manualsget.com/to.php?q=Itunes 11 Manually Transfer Music) Transfer Music >[>>>CLICK](http://docs.manualsget.com/to.php?q=Itunes 11 Manually Transfer Music) HERE<<<

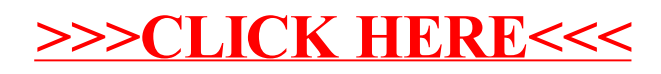